# Using the Embedded Airtable Display

View most recent version on Tango.us 13 Steps

Created by

Shellie Reid

**Creation Date** January 12, 2023 Last Updated August 10, 2023

Created with Tango

If a larger view of the cards is desired, click on "View larger version" at bottom of AirTable display.

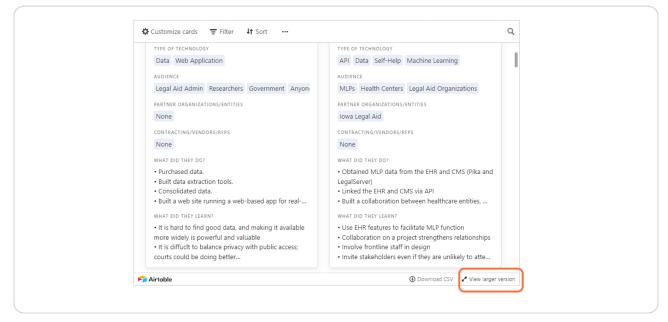

# 윩 Airtable

12 Steps

#### STEP 2

### Click on "Customize cards" to change the fields displayed on the cards.

| Customize cards 😇 Filter 🛛 🕂 Sort                                                                                                    |                                                                                                    |                                                                                                    |                                                                                                    |                                                                                                    |                                                                                                    |                                                                                                    |
|----------------------------------------------------------------------------------------------------|----------------------------------------------------------------------------------------------------|----------------------------------------------------------------------------------------------------|----------------------------------------------------------------------------------------------------|----------------------------------------------------------------------------------------------------|----------------------------------------------------------------------------------------------------|----------------------------------------------------------------------------------------------------|
| None                                                                                                    | None                                                                                                    | lara Saylor/TS&Co Rebecca Schwa                                                                                                    | isec Creative Validately.com/Usabi                                                                                                    | Electric Citizen                                                                                                    | Parachute Media LawDroid                                                                                                  | None                                                                                                    |
| WHAT DID THEY DO?                                                                                                    | WHAT DID THEY DO?                                                                                                    | WHAT DID THEY DO?                                                                                                    | WHAT DID THEY DO?                                                                                                    | WHAT DID THEY DO?                                                                                                    | WHAT DID THEY DO?                                                                                                    | WHAT DID THEY DO?                                                                                                    |
| Purchased data. Built data extraction tools. Consolidated data. Built a web site running a web                                       | Obtained MLP data from the EHR<br>and CMS (Pika and LegalServer) Linked the EHR and CMS via API Built a collaboration between | Overhauled website content for<br>plain-language accessibility Created style guides for future<br>readability                                 | Improved website search function Improved website search user interface Applied search analytics to infor                                  | Redesigned and improved the<br>website UI Rebuilt the organization directory<br>and resource library                                           | Developed and deployed a<br>chatbot for the website Made the chatbot available to<br>other organizations                  | Conduct an assessment of the<br>clinical unit to determine need<br>Design self-help tools for the<br>website                          |
| WHAT DID THEY LEARN?                                                                                                    | WHAT DID THEY LEARN?                                                                                                    | WHAT DID THEY LEARN?                                                                                                    | WHAT DID THEY LEARN?                                                                                                    | WHAT DID THEY LEARN?                                                                                                    | WHAT DID THEY LEARN?                                                                                                    | WHAT DID THEY LEARN?                                                                                                    |
| It is hard to find good data, and<br>making it available more widely is<br>powerful and valuable It is diffuct to balance privacy wi | Use EHR features to facilitate MLP<br>function Collaboration on a project<br>strengthens relationships                        | Strong leadership and a carefully<br>chosen team drive project success<br>Successful projects build on each<br>other when organizations share | Partnership with another legal aid<br>organization (LAO) was powerful. Apache Solr is better than either<br>the default Drupal 7 search or | Be flexible, but build on others'<br>work. Outside perspective can help. Think about and plan for the long<br>term even if you won't implement | Establish a clear scope of features<br>before development. Plan for and discuss sustainability<br>of the project outcomes | Technology can have a more<br>dramatic impact than expected. Similar efforts are worth pursuing<br>elsewhere, especially when clients |
| 17056                                                                                                    | 18005                                                                                                    | 18010                                                                                                    | 18011                                                                                                    | 18018                                                                                                    | 18020                                                                                                    | 18025                                                                                                    |
| ORG                                                                                                    | ORG                                                                                                    | ORG                                                                                                    | ORG                                                                                                    | ORG                                                                                                    | ORG                                                                                                    | ORG                                                                                                    |
| Michigan Advocacy Program                                                                                                    | Pine Tree Legal Assistance                                                                                                    | Legal Aid Chicago                                                                                                    | Legal Services of North Florida                                                                                                    | Montana Legal Services Association                                                                                                    | Legal Services of Greater Miami                                                                                           | West Tennessee Legal Services                                                                                                    |
| GRANT                                                                                                    | GRANT                                                                                                    | GRANT                                                                                                    | GRANT                                                                                                    | GRANT                                                                                                    | GRANT                                                                                                    | GRANT                                                                                                    |
|                                                                                                    | TIG                                                                                                    |                                                                                                    | TIG                                                                                                    | TIG                                                                                                    | TIG                                                                                                    |                                                                                                    |
| PROJECT NAME                                                                                                    | PROJECT NAME                                                                                                    | PROJECT NAME                                                                                                    | PROJECT NAME                                                                                                    | PROJECT NAME                                                                                                    | PROJECT NAME                                                                                                    | PROJECT NAME                                                                                                    |
|                                                                                                    | Triage & Chatbot                                                                                                    |                                                                                                    | Schema Markup for Legal Services                                                                                                    | Videoconferencing & Guided Inter                                                                                                    | Online Intake                                                                                                    |                                                                                                    |
| STATE                                                                                                    | STATE                                                                                                    | STATE                                                                                                    | STATE                                                                                                    | STATE                                                                                                    | STATE                                                                                                    | STATE                                                                                                    |
| Michigan (MI)                                                                                                    | Maine (ME)                                                                                                    | Illinois (IL)                                                                                                    | Florida (FL)                                                                                                    | Montana (MT)                                                                                                    | Florida (FL)                                                                                                    | Tennessee (TN)                                                                                                    |
| CONTACT INFO                                                                                                    | CONTACT INFO                                                                                                    | CONTACT INFO                                                                                                    | CONTACT INFO                                                                                                    | CONTACT INFO                                                                                                    | CONTACT INFO                                                                                                    | CONTACT INFO                                                                                                    |
| Angela Tripp                                                                                                    | Nicole Pelonzi                                                                                                    | Vivian Hessel                                                                                                    | Leslie N. Powell-Boudreaux                                                                                                    | Alison Paul                                                                                                    | Ilenia Sanchez-Bryson                                                                                                    | Ashley Holliday                                                                                                    |
| ARFA                                                                                                    | A35A                                                                                                    | A35A                                                                                                    | A37A                                                                                                    | AREA                                                                                                    | ARTA                                                                                                    | ARTA                                                                                                    |
| Self-Help                                                                                                    | Self-Help                                                                                                    | Triage/Intake                                                                                                    | Legal Information                                                                                                    | Self-Help                                                                                                    | Triage/intake                                                                                                    | Internal Operations                                                                                                    |
| TYPE OF TECHNOLOGY                                                                                                    | TYPE OF TECHNOLOGY                                                                                                    | TYPE OF TECHNOLOGY                                                                                                    | TYPE OF TECHNOLOGY                                                                                                    | TYPE OF TECHNOLOGY                                                                                                    | TYPE OF TECHNOLOGY                                                                                                    | TYPE OF TECHNOLOGY                                                                                                    |
| Document Assembly Self-Help                                                                                                    | Website AI Chatbot Online Intal                                                                                               | Website Al Chatbot                                                                                                    | Website Search Engine Optimizatio                                                                                                    | Videoconferencing Station Docum                                                                                                    | Website Al Machine Learning O                                                                                             | Knowledge Management Commun                                                                                                    |
| AUDIENCE                                                                                                    | AUDIENCE                                                                                                    | AUDIENCE                                                                                                    | AUDIENCE                                                                                                    | AUDIENCE                                                                                                    | AUDIENCE                                                                                                    | AUDIENCE                                                                                                    |
| General Public Practitioners                                                                                                    | General Public                                                                                                    | General Public                                                                                                    | General Public Legal Aid Websites                                                                                                    | General Public                                                                                                    | General Public Practitioners                                                                                              | Practitioners                                                                                                    |
|                                                                                                    |                                                                                                    |                                                                                                    |                                                                                                    |                                                                                                    |                                                                                                    |                                                                                                    |
| 2 THER ORGANIZATIONS/ENTITIES<br>enter for Computer-Assisted Legal                                                                   | PARTNER ORGANIZATIONS/ENTITIES                                                                                                | PARTNER ORGANIZATIONS/ENTITIES                                                                                                    | PARTNER ORGANIZATIONS/ENTITIES                                                                                                    | PARTNER ORGANIZATIONS/ENTITIES                                                                                                    | PARTNER ORGANIZATIONS/ENTITIES                                                                                            | PARTNER ORGANIZATIONS/ENTITIES                                                                                                    |

Created with Tango

Click on slider to turn an individual field on or off.

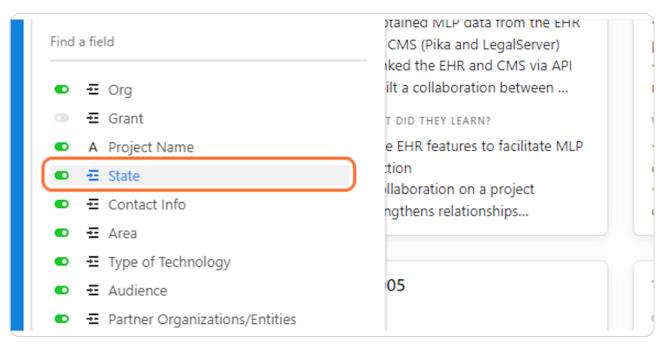

#### **STEP 4**

Click on "Hide all" or "Show all" to select all fields quickly.

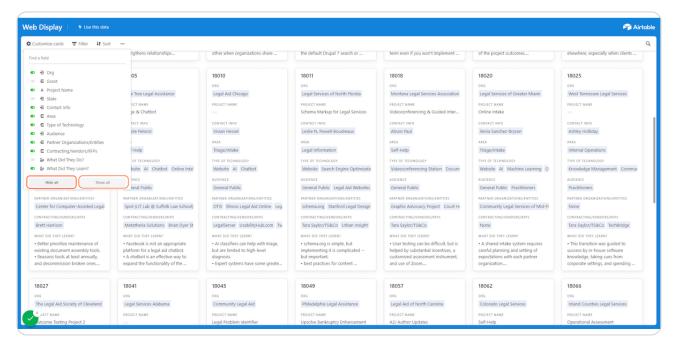

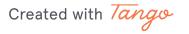

Click on "Filter" to narrow the displayed cards.

| Web Display 4 Use this data      |                                    |       |
|----------------------------------|------------------------------------|-------|
| 🗘 Customize cards 🖵 Filter 👫 Sor | t •••                              |       |
| 16005                            | 17011                              | 1701  |
| ORG                              | ORG                                | ORG   |
| Philadelphia Legal Assistance    | Montana Legal Services Association | Mon   |
| GRANT                            | GRANT                              | GRAN  |
| TIG                              | TIG                                |       |
| PROJECT NAME                     | PROJECT NAME                       | PROJE |

### STEP 6

# Click on "Add condition."

| Web Display 4 Use this data       |                                    |               |
|-----------------------------------|------------------------------------|---------------|
| 🜣 Customize cards 📼 Filter 👫 Sort |                                    |               |
| No filter conditions ar           | re applied to this view            |               |
| 16005 + Add condition +           | Add condition group 🔞              | 17013         |
| ORG                               |                                    | ORG           |
| Philadelphia Legal Assistance     | Montana Legal Services Association | Montana Legal |
| GRANT                             | GRANT                              | GRANT         |
| TIG                               | TIG                                |               |
| PROJECT NAME                      | PROJECT NAME                       | PROJECT NAME  |
| Landlord-Tenant Database          | Advancing Medical-Legal Partners   |               |

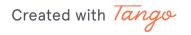

# Click on an item in the pull down menu to filter by.

| Display           | 🗲 Use this data      |                       |           |              |
|-------------------|----------------------|-----------------------|-----------|--------------|
| ustomize cards    | 〒 Filter ↓↑ Sort     |                       |           |              |
|                   | In this view, show r | ecords                |           |              |
| 16005             | Where Gran           | t ID # 🔻 =            | ▼ Enter a | value 🖀      |
| DRG               | L Add condition      | + Add condition group | 0         |              |
| Philadelphia Lega | + Add condition      | + Add condition group | 0         |              |
| SRANT             |                      | GRANT                 |           | GRANT        |
| TIG               |                      | TIG                   |           |              |
| PROJECT NAME      |                      | PROJECT NAME          |           | PROJECT NAME |

### STEP 8

# Click on the desired field in the pulldown menu.

|                                    | # Grant      | ID #             |                 |       |
|------------------------------------|--------------|------------------|-----------------|-------|
| GRANT                              | . crain      |                  |                 | GRAN1 |
| TIG                                | <b>-</b> Org |                  |                 |       |
| PROJECT NAME                       | - Grant      | :                |                 | PROJE |
| Landlord-Tenant Database           | A Proje      | ct Name          | l Partners      |       |
| STATE                              | - State      |                  |                 | STATE |
| Pennsylvania (PA)                  | Ciarc        |                  |                 | Mon   |
| CONTACT INFO                       | - Conta      | act Info         |                 | CONTA |
| Jonathan Pyle                      |              | Krista Partridge |                 | Aliso |
| AREA                               |              | AREA             |                 | AREA  |
| Data collection, visualization, an | d ar         | Case Management  | Medical-Legal I | Lega  |

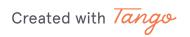

Note: If filtering by Technology Type, do not use the "is exactly" condition because results that include more than one technology type will be excluded. Use "contains" instead.

| se this data     |                       |              |       |  |
|------------------|-----------------------|--------------|-------|--|
| ∙ <b>↓†</b> Sort |                       |              |       |  |
| view, show reco  | ords                  |              |       |  |
| ere State        | ▼ is exactly ▼ (+)    |              | <br>₫ |  |
| condition +      | Add condition group 🔞 |              |       |  |
|                  | GRANT                 | GRANT        |       |  |
|                  | TIG                   |              |       |  |
|                  | PROJECT NAME          | PROJECT NAME |       |  |

### STEP 10

### To remove a filter or sort condition, click on the X.

| s data                                                         |                          |       |
|----------------------------------------------------------------|--------------------------|-------|
| Sorted by 1 field                                              |                          |       |
| Sort by                                                        |                          |       |
| Type of Technology $\checkmark$ $A \rightarrow Z$ $\checkmark$ | 7056                     | 1804  |
| Type of technology                                             | _ C ≷G                   | ORG   |
| + Add another sort                                             | ichigan Advocacy Program | Lega  |
| ULAN                                                           | GRANT                    | GRAN  |
| TIG                                                            |                          |       |
| PROJECT NAME                                                   | PROJECT NAME             | PROJE |
| s Landlord-Tenant Database                                     |                          |       |

Created with Tango

# To download information, click on "More view options."

| Display 4 Use this data                      |                          |              |  |  |  |
|----------------------------------------------|--------------------------|--------------|--|--|--|
| omize cards \Xi Filter 🗜 Sorted by 1 field 😶 |                          |              |  |  |  |
| )11                                          | 16005 Download CSV       |              |  |  |  |
| ontana Legal Services Association            | Philadelp.               | n Advocacy   |  |  |  |
| NT<br>}                                      | GRANT                    | GRANT        |  |  |  |
| JECT NAME                                    | PROJECT NAME             | PROJECT NAME |  |  |  |
| ancing Medical-Legal Partners                | Landlord-Tenant Database |              |  |  |  |

### STEP 12

### Click on Download CSV.

| / 📔 🗲 Use this data     |                          |                    |           |
|-------------------------|--------------------------|--------------------|-----------|
| ls 〒 Filter ↓↑ Sorted   | by 1 field               |                    |           |
|                         | 16005 Download CSV       |                    | 18041     |
|                         | org 🖶 Print view         |                    | ORG       |
| al Services Association | Philadelp.               | n Advocacy Program | Legal Se  |
|                         | GRANT                    | GRANT              | GRANT     |
|                         | TIG                      |                    |           |
|                         | PROJECT NAME             | PROJECT NAME       | PROJECT N |
| edical-Legal Partners   | Landlord-Tenant Database |                    | PROJECT N |
|                         |                          |                    |           |
|                         | STATE                    | STATE              | STATE     |
| כ                       | Pennsylvania (PA)        | Michigan (MI)      | Alabama   |

Created with Tango

To print, click on "Print view" in the "More view options" menu.

| olay 🕴 🗲 Use this data       |                           |                    |              |
|------------------------------|---------------------------|--------------------|--------------|
| e cards \Xi Filter 🕂 Sorted  | by 1 field ····           |                    |              |
|                              | 16005<br>ORG Download CSV |                    | 18041<br>ORG |
| a Legal Services Association | Philadelp.                | n Advocacy Program | Legal Serv   |
|                              | grant<br>TIG              | GRANT              | GRANT        |
| NAME                         | PROJECT NAME              | PROJECT NAME       | PROJECT NA   |
| ng Medical-Legal Partners    | Landlord-Tenant Database  |                    |              |
|                              | STATE                     | STATE              | STATE        |
| a (MT)                       | Pennsylvania (PA)         | Michigan (MI)      | Alabama (    |
| INFO                         | CONTACT INFO              | CONTACT INFO       | CONTACT IN   |

Created with Tango

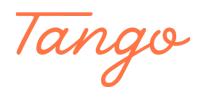

Never miss a step again. Visit <u>Tango.us</u>

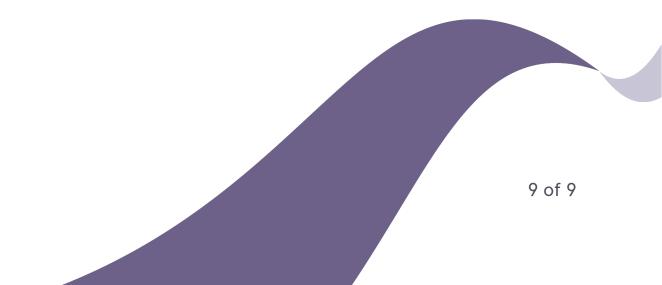